**股识吧 gupiaozhishiba.com**

## **50etf** —50ETF

指数基金对指数的跟踪表现在两个方面:一是指数基金所购买的证券是标的指数样

 $\mathcal{A} = \mathcal{A}$  $\mathcal{A}(\mathcal{A})=\mathcal{A}(\mathcal{A})$ 

, and  $\overline{R}$  , and  $\overline{R}$  , and  $\overline{R}$  , and  $\overline{R}$  , and  $\overline{R}$  , and  $\overline{R}$  , and  $\overline{R}$  , and  $\overline{R}$  , and  $\overline{R}$  , and  $\overline{R}$  , and  $\overline{R}$  , and  $\overline{R}$  , and  $\overline{R}$  , and  $\overline{R}$  , and  $\overline{$ 

 $\mathcal{A}$ , we are the contract of the contract of the contract of the contract of the contract of the contract of the contract of the contract of the contract of the contract of the contract of the contract of the contract

 $\mathcal{A}$ 

 $\overline{\mathcal{A}}$ 

 $\mathcal{A}$  $\mathcal{A}$ 

 $\mathcal{A}$ 

 $\blacksquare$ ,

 $\mathcal{A}$ 

 $\mathcal{L}$ 

, we are the contract of  $\mathcal{A}$ 

## **50ETF**

## **50ETF**

## 50etf

 $50E$ TF 1

, we are the contract of  $\mathcal{A}$ 

指数基金对指数的跟踪表现在两个方面:一是指数基金所购买的证券是标的指数样

 $\mathcal{A}$  $\mathcal{A}(\mathcal{A})=\mathcal{A}(\mathcal{A})$ 

 $\overline{\phantom{a}}$ ,

 $\mathcal{A}$ , we are the contract of the contract of the contract of the contract of the contract of the contract of the contract of the contract of the contract of the contract of the contract of the contract of the contract

 $\mathcal{A}$ 

 $\overline{\mathcal{A}}$ 

 $\mathcal{A}$  $\mathcal{A}$ 

 $\mathcal{A}$ 

 $\mathcal{A}$ , and the contract of the contract of the contract of the contract of the contract of the contract of the contract of the contract of the contract of the contract of the contract of the contract of the contract of

 $\mathcal{A}$ 

 $\mathcal{L}$ 

 $2$  510050

**股识吧 gupiaozhishiba.com**

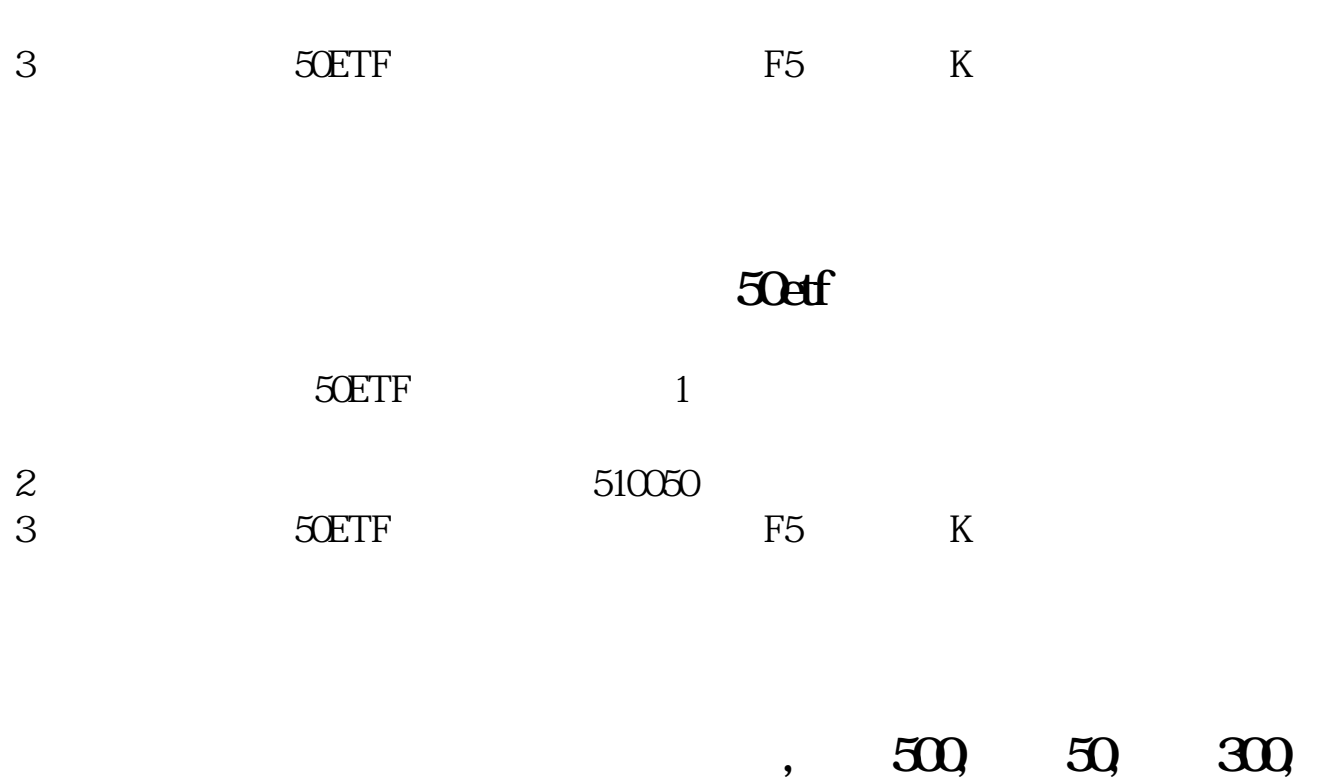

**500** 

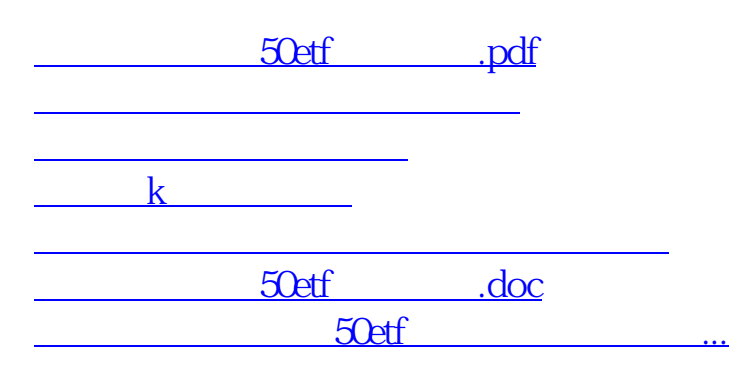

<https://www.gupiaozhishiba.com/subject/3944628.html>